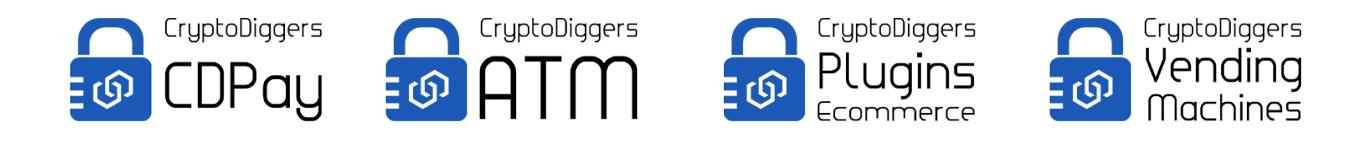

# GENERAL USAGE OF CDPAY API

# **All methods must be POST type and must be setup as follows**:

# **Http header**

**API-Key** = API key **API-Sign** = Message signature using HMAC-SHA512 of (URI path +'? method=<method>'+ SHA256(nonce +timestamp+ POST data)) and secret key.

**Content type** of the request must be set to: **Content-type: application/json**

**POST data** required and send in json format: **nonce** = always increasing unsigned 64 bit integer **timestamp** = current Unix timestamp.

Note that there is no way to reset the nonce to lower value. The only way to reset the nonce is to reset your secrete key in CDPAY portal site which will clear your nonce to 0.

The time on your server need to be synced to correctly work with the API.

All responses will contain two JSON variables:

- **error** integer value 0 or 1. 0=no error, 1=error
- **error msg** string value description of error.

Note: for test environment please use the URL: <https://www.cryptodiggerstest.eu/api/api2.php>

# **API methods**

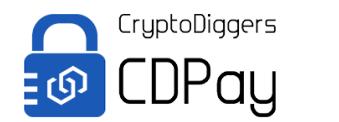

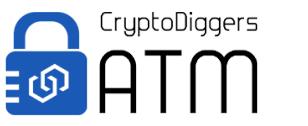

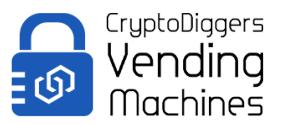

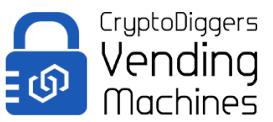

# **NEW PAYMENT**

[http://www.cdpay.eu/api2.php?method=new\\_address](http://www.cdpay.eu/api2.php?method=new_address)

#### **JSON params:**

**timeout** - integer value, 5 > = timeout <= 30 **order id** – string value, length 1-50, only alphanumeric characters + '-', '\_' **amount** – decimal value, 0.10 >=amount<=20000 **currency** – integer value:

- $\bullet$  EUR=1
- $\cdot$  USD=2
- $\text{-}$  CZK=16
- $\cdot$  GBP=3
- $\bullet$  CAD=4
- $\bullet$  AUD=5
- $\cdot$  IPY=9
- $\bullet$  CNY=13
- $\bullet$  AED=17
- $\bullet$  PIN=18
- $\cdot$  CHF=23

#### **currency crypto** - integer value:

- $\cdot$  BTC=6
- $\cdot$  ITC=8
- $\bullet$  DASH=19
- $\bullet$  XMR=20
- $\cdot$  ZEC=21
- $\cdot$  BCASH=24

#### **JSON request example:**

{"timeout":10,"order\_id":"Test123456789asfda","amount":10,"currency":1,"curr ency\_crypto":8,"wait":0,"timestamp":1531131753,"nonce":"153113175323828 8"}

# **JSON response example:**

{"address": [{"address\_value\_out":"n4pKTuQ9iAMe5sb4QAm1kiuCLZfpqY3bPE","amount\_ou t":"0.14491204","iframe\_id":"d1a5bfe7-8362-11e8-a8c0- 00155d261518","currency\_id\_out":8,"currency\_out":"LTC","Msg":"OK"}],"error": 0,"error\_msg":""}

# **IFRAME ESHOP**

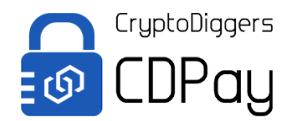

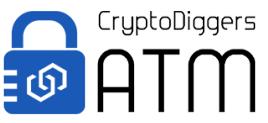

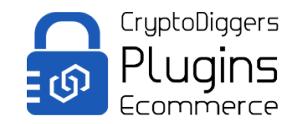

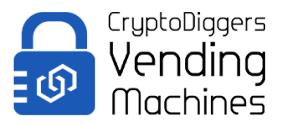

#### [https://www.cdpay.eu/api2.php?](https://www.cryptodiggerstest.eu/api/api2.php?method=eshop_payment_v2&iframe=941b192b-88eb-11e8-b8eb-00155d261518&amount=10.01) [method=eshop\\_payment\\_v2&iframe=941b192b-88eb-11e8-b8eb-](https://www.cryptodiggerstest.eu/api/api2.php?method=eshop_payment_v2&iframe=941b192b-88eb-11e8-b8eb-00155d261518&amount=10.01)[00155d261518&amount=10](https://www.cryptodiggerstest.eu/api/api2.php?method=eshop_payment_v2&iframe=941b192b-88eb-11e8-b8eb-00155d261518&amount=10.01)

This iframe should be show as an iframe on your page. It contain the HTML code of the in-page payment frame.

#### **JSON params:**

**iframe id** - unique id from New Payment method. **amount** – decimal value, 0.10 >=amount<=20000

#### **JSON request example:**

{"iframe\_id":"941b192b-88eb-11e8-b8eb-00155d261518","amount":10,"timestamp":1531132390,"nonce":"1531132390 536223"}

# **(Website tag)**

<iframe src[="https://www.cdpay.eu/api2.php?](https://www.cryptodiggerstest.eu/api/api2.php?method=eshop_payment_v2&iframe=941b192b-88eb-11e8-b8eb-00155d261518&amount=10.01) [method=eshop\\_payment\\_v2&iframe=941b192b-88eb-11e8-b8eb-](https://www.cryptodiggerstest.eu/api/api2.php?method=eshop_payment_v2&iframe=941b192b-88eb-11e8-b8eb-00155d261518&amount=10.01)[00155d261518&amount=10.01"](https://www.cryptodiggerstest.eu/api/api2.php?method=eshop_payment_v2&iframe=941b192b-88eb-11e8-b8eb-00155d261518&amount=10.01) width="720px" height="400px"></iframe>

#### **Iframe response example:**

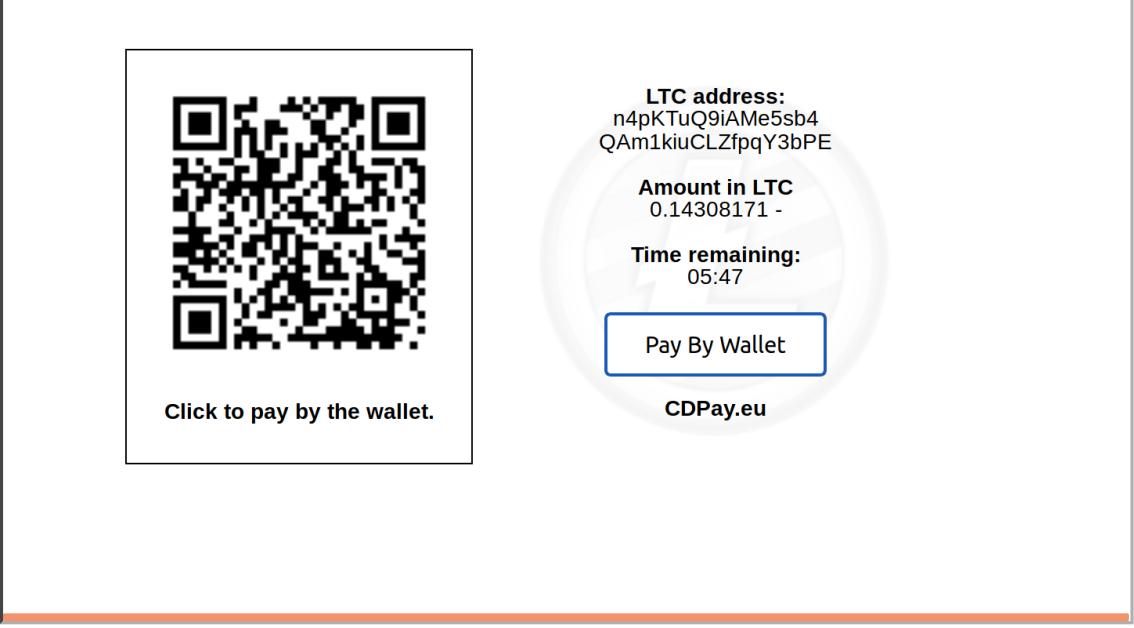

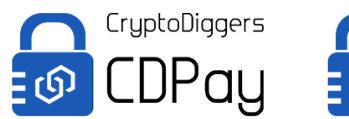

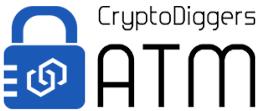

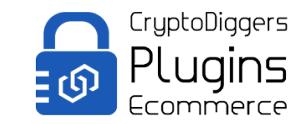

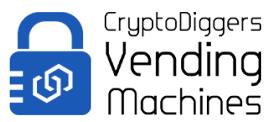

### **JSON params:**

**iframe id** – unique id from New Payment method.

# **JSON request example:**

{"iframe\_id":"05490a8e-8364-11e8-a8c0- 00155d261518","timestamp":1531132624,"nonce":"1531132624784835"}

#### **JSON response example:**

{"error":0,"error\_msg":"","status\_msg":"Payment not received","status\_id":4}

**Status id** and **status msg** are localized for EN, DE, SK, CZ languages.

#### **Status codes:**

- **0** Payment method not available at this time
- **1** Payment was successfully received
- **2** You have sent incorrect amount of virtual coins to the generated address. Please contact eshop for more information
- **3** Waiting for payment
- **4**  Payment not received
- **5** Order ID does not exist
- **6** Payment method not available at this time. Internal Error

**98** - Access denied

#### **GET CURRENT EXCHANGE RATE: [http://www.cdpay.eu/api2.php?method=get\\_exch\\_rate](http://www.cdpay.eu/api2.php?method=get_exch_rate)**

#### **JSON params:**

**currency** – integer value:

- $\bullet$  FUR=1
- $\cdot$  USD=2
- $\text{-}$  CZK=16
- $\cdot$  GBP=3
- $\bullet$  CAD=4
- $\bullet$  AUD=5
- $\bullet$  JPY=9
- $\bullet$  CNY=13
- $\bullet$  AED=17
- $\cdot$  PLN=18
- $\cdot$  CHF=23

**currency crypto** – integer value:

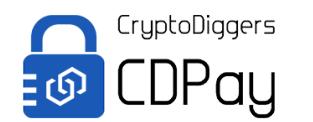

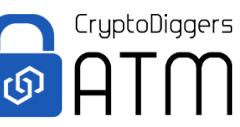

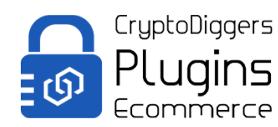

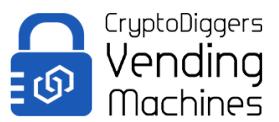

- $\cdot$  BTC=6
- $\cdot$  LTC=8
- $\bullet$  DASH=19
- $\bullet$  ZEC=21
- BCASH=24

# **JSON request example:**

{"currency":1,"currency\_crypto":8,"timestamp":1531133844,"nonce":"1531133 844367337"}

# **JSON response example:**

{"exch\_rate":"69.46000000","error":0,"error\_msg":""}

# **CALLBACK**

Callback functionality is used to update the status of the payment. The standard processing of the payment is following:

- **0**  payment not received
- **1** payment received but not confirmed
- **2**  payment received and confirmed
- **3**  payment received but with incorrect amount

The callback is executed from the CDPay API server every few seconds to update the status of the payment. The HTTP header contain the signature to verify whether the data was not changed during transmission.

The process of verification is similar to the standard API calls.

**API-Sign** = Message signature using HMAC-SHA512 of (CallBack URI path + SHA256(nonce +timestamp+ POST data)) and secret key.

# **Example in PHP:**

**\$sign** = base64\_encode(hash\_hmac('sha512', \$eshop\_url\_callback.hash('sha256', \$data['nonce'] . \$data['timestamp'] . http build query(\$data, ", '&'), true), \$this->secret, true));

The data sent to the callback at the eshop side must be implemented as follows:

Content type for the callback function: **"application/json"**. **txid** – string value, contain the transaction id of the virtual transaction **order id** – string value, length 1-50, only alphanumeric characters  $+$  '-', **amount** – decimal value, 0.10 >=amount<=20000 **currency** – integer value:

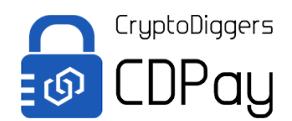

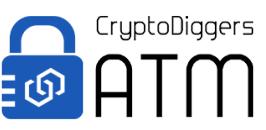

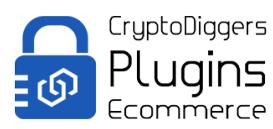

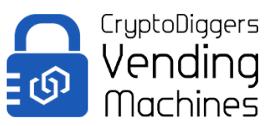

- $\cdot$  EUR=1
- $\cdot$  USD=2
- $\text{-}$  CZK=16
- $\cdot$  GBP=3
- $\bullet$  CAD=4
- $\bullet$  AUD=5
- $\bullet$  IPY=9
- $\bullet$  CNY=13
- $\bullet$  AED=17
- $\n•$  PLN=18
- $\cdot$  CHF=23

#### **currency\_crypto** – integer value:

- $\cdot$  BTC=6
- $\cdot$  ITC=8
- $\bullet$  DASH=19
- $\bullet$  XMR=20
- $\bullet$  ZEC=21
- $\cdot$  BCASH=24

**status** – integer value, 0-3 **timestamp** – current time stamp from CDPay API **nonce** – integer value, always incremented to previous one.

# **JSON example:**

{"txid":"0aa65e9cac6425f640c6c4b76398325d2c6cc44f6b66d8bf752a46de91 4eac43","amount":10,"order\_id":"Order1","status":1,"currency":1,"currency\_cry pto":8}

Call back page must answer with HTTP code 200, with only a value true/false.

**Disclaimer**: any bad implementation, not using SSL connection and additional security on your e-commerce platform could lead to exposing your secrets to an attacker and thus your digital currencies could be threatened by stealing with no warranty on CryptoDiggers s.r.o. side !